# **Directions of Use** *Encevis*

- AIT Austrian Institute of Technology GmbH; Donau-City-Straße. 1; 1220 Vienna; Austria  $SN$ 
	- Version 1.1.1 Build: 20150608100610

# **Who should read this document?**

This document is directed to physicians, medical technicians and nursing staff, who know about the use of EEG and the interpretation of it. It ensures them a safe use of the system.

# **Who can use Encevis?**

*Encevis* is intended to be used by qualified physicians, qualified medical technicians and qualified nursing staff who will exercise professional judgment when using the information provided by *Encevis*.

## **What can Encevis be used for?**

The *Encevis* EEG-viewer is intended for the review and the analysis of EEG-recordings that were recorded with an electroencephalography device using scalp electrodes. It shall aid the user in the examination of EEG-recordings. This includes the frequency filtering of the data, the scaling of the data in x and y direction and the visualization in different montages. In addition, the *Encevis* EEG-viewer can also start additional modules for the automatic EEG-signal analysis and to present the results in form of markers or in the form of modified EEG-curves. All included modules are intended for the support of the user in the examination and monitoring of EEG-recordings.

#### **Artifactreduction "Encevis PureEEG"**

The artifact reduction *Encevis PureEEG* is an analysis module that automatically recognizes and reduces disturbances in the EEG-data that come from EMG, electrode artifacts and optionally from eye movements.

#### **Seizure detection "Encevis EpiScan"**

The seizure detection *Encevis EpiScan* is a module for the automatic marking of areas in the EEG that could correspond to epileptic seizures with electrographic correlate. EpiScan makes the results available to the user. This can take place online during the recording or offline after the recording.

#### **Spike detection "Encevis EpiSpike"**

The spike detection *Encevis EpiSpike* is a module for the automatic marking of areas in the EEG that could correspond to Spikes or Spike-Waves. It makes the results available to the user. This can take place online during the recording or offline after the recording.

#### **Source localization "Encevis EpiSource"**

Encevis EpiSource is a module for the EEG source localization and the visualization of the results. Individual spikes or rhythmical activity can be localized. It enables the clinician to perform quickly a localization of the EEG activity in the brain.

#### Pattern detection and qEEG "Encevis NeuroTrend"

*Encevis NeuroTrend* is a module for the analysis of EEG-recordings of intensive care patients. It detects automatically EEG-patterns defined in the Standardized Critical Care EEG Terminology of the American Clinical Neurophysiological Society<sup>1</sup> and graphically presents the results available to the user. Additionally, it detects and visualizes rhythmic patterns with frequencies of up to 12Hz. It serves as a support during the examination of EEG-recordings in the ICU. This can take place online during the recording or offline after the recording. *Encevis NeuroTrend* calculates and visualizes additionally continuous measures that describe the EEG. This includes the analysis of the frequency distribution and the  $aEEG<sup>2</sup>$ .

#### **External Interface "AITInterface"**

 $\overline{a}$ 

The external interface "AITInterface" enables the control of the modules *Encevis EpiScan*, *Encevis EpiSpike*, *Encevis EpiSource* und *Encevis NeuroTrend* by a software system of an external EEG vendor. The interface allows to start the modules, to transfer EEG-data to the modules and to transfer back the results to the calling software.

## **Life Span**

The life span of *Encevis* V1.1 ends on the 31.12.2019. From this moment on, there will be no more corrections of errors and *Encevis* V1.1 should not be used anymore.

#### **For which patients can Encevis be used?**

*Encevis* can be used on the EEG of adults above the age of 18 years. There are no restrictions regarding weight, state of health, gender nor nationality. The use of Encevis with the EEG of children is not recommended, since the clinical validation did not include enough data from children's EEG and therefore the high sensitivity and specificity are not ensured.

#### **Are there restrictions of use?**

The modules from *Encevis* for the automatic analysis of EEG cannot replace the examination by the physician. As for any other automatic procedure there can be inaccuracies during the analysis with *Encevis*. The original EEG still needs to be used for the evaluation and the diagnose needs to be confirmed based on the unaltered raw EEG trace. *Encevis* does not provide any diagnose nor diagnostic recommendation nor prediction of the patient's state. It remains the responsibility of the physician to decide over the diagnosis or to induce treatment. The use of the software cannot replace the real-time surveillance by medical staff particularly of the vital functions. The patient's safety remains the responsibility of the staff.

The EEG-data should be available at least with the complete 10/20 set of scalp electrodes.

*Encevis PureEEG* does not remove all interference and reduces only interference coming from EMG, electrode artifacts or optionally eye artifacts. *Encevis PureEEG* can change areas of the EEG that show cerebral activity.

"*Encevis EpiScan*" cannot be used as an alarm system, since there may be a delay of several minutes between the clinical onset of the seizure and the display of the detected pattern. *Encevis EpiScan* automatically adapts itself to the individual characteristics of every patient's EEG. Therefore no reliable seizure detection can be ensured in the first 20 minutes after the start of the recording. Not all EEG-events with epileptic seizures that have an electrographic correlate are detected. For this reason *Encevis EpiScan* can only support but can not replace the qualified expert in the real-time monitoring.

Not all EEG-events where spikes occur are detected with *Encevis Epi-Spike*. The detection of such events with the spike detection *Encevis EpiSpike* cannot replace the analysis by a qualified expert.

The results of the source localization are never unequivocal and can differ from the real position of the source of the EEG-activity. Using the standard head model can lead to differences in the localization of the EEG-activity. The source localization with *Encevis EpiSource* can support but not replace the localization based on the analysis of the original EEG by a qualified expert.

"*Encevis NeuroTrend*" should not be used as an alarm system, since the visualization of patterns could be delayed by up to 1,5 minutes. Not all events, where patterns defined in the Standardized Critical Care EEG Terminology of the American Clinical Neurophysiological Society are visible in the EEG, will be detected. It can happen that the localization of patterns is not correct (Main Term 1). All measures of the module *Encevis NeuroTrend* have to be evaluated in combination with the original raw EEG and must not be the only foundation for a diagnosis, treatment or change of treatment.

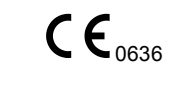

<sup>&</sup>lt;sup>1</sup> Hirsch, L.J., et al., 2013. American Clinical Neurophysiology Society's Standardized Critical Care EEG Terminology: 2012 version. J. Clin. Neurophysiol. 30, 1–27<br>
<sup>2</sup> Zhang, D., Ding, H., 2013. Calculation of compact amplitude-integrated

EEG tracing and upper and lower margins using raw EEG data. Health (N. Y.) 05, 885–891. doi:10.4236/health.2013.55116

# **How is Encevis installed and launched?**

*Encevis* is delivered with an installation program that guides the user through the installation process and installs the software on the user's PC. The user needs administrator's rights to install the software and to license it. The user should therefore contact the IT-department.

### **How is Encevis started?**

The program *AITDistributor.exe* is started first. In the following the program *Encevis.exe must be started*. After the start of *Encevis.exe* the EEG-viewer will open.

# **Is additional help for Encevis available?**

Additional help for Encevis can be found in the electronic help system inside the software under the menu item "Help".

# **Which EEG-data can Encevis read?**

A list of the supported data formats can be found at http://www.eegvienna.com/support/dataformats.

## **Which EEG-systems support Encevis online?**

All *Encevis* modules can be operated online directly from the EEGdevices. For this, the manufacturer of the EEG-device has to integrate the interface to *Encevis*. A list of the manufacturers that have *Encevis* integrated can be found at http://www.eegvienna.com/support/listOfIntegrations.

### **Which service and maintenance measure are prescribed?**

*Encevis* does not require any particular service. The manufacturer has nevertheless the possibility to issue updates in irregular intervals. The manufacturer or the distributor will inform the user about these updates. It is recommended to promptly install these updates. Although the computer hardware is not part of Encevis it is recommended to service the computer hardware running Encevis in regular intervals. Particular attention should be given to ensure that enough free storage space is available for the operating system to run faultless. The user needs to ensure that the hardware of the computer system fulfills the minimum requirements that are listed in these directions of use.

# **Can Encevis be combined with other medical products?**

*Encevis* can be used with any certified EEG-system that supports the interface AITInterfaceDLL. This interface is part of *Encevis* and can be used by other manufacturers of medical products to integrate the modules for the EEG-analysis.

#### **Which application environment is necessary?**

*Encevis* is a supplement to an EEG-device and can be used anywhere where EEG-data are recorded. This can take place in a hospital or in doctors' surgeries. A mobile use on a laptop outside doctors' surgeries or a hospital is also possible. The medical product should be used where the proper use of the required computer hardware is ensured. *Encevis* is not intended for the use outside closed spaces.

#### **What are the Encevis system components?**

The system is made of the software *Encevis* with the functions described above. The software includes additionally the AITDistributor that is required for the use of the analysis modules. The AITLicenseTool licenses *Encevis* and is not needed for later use. The AITMaintenanceTool installs and de-installs the system and is not needed for later use.

#### **How is Encevis disposed?**

*Encevis* can be completely removed by the uninstall mechanisms that are provided by the operating system. Alternatively, *Encevis* can be removed by the AITMaintenanceTool. This tool is a component of the system.

## **Technical Data:**

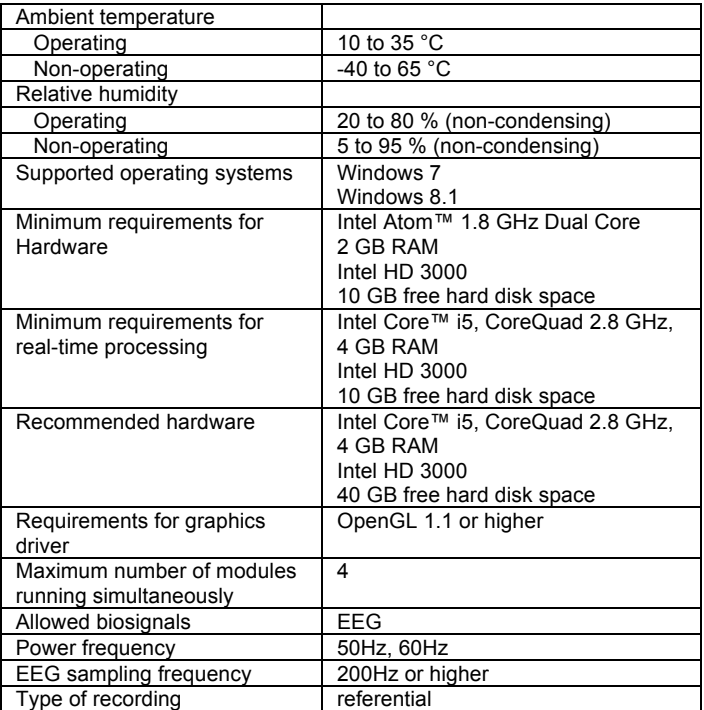

#### **How can feedback und problems be reported?**

The user can report feedback and problems with Encevis to the distributor that has provided the software.

# **Where are printed versions of the directions of use available?**

A printed version of the directions of use is available from the manufacturer.